## **Vi Improved Vim**

Right here, we have countless books **vi improved vim**and collections to check out. We additionally come up with the money for variant types and along with type of the books to browse. The standard book, fiction, history, n

As this vi improved vim, it ends taking place beast one of the favored books vi improved vim collections that we have. This is why you remain in the best website

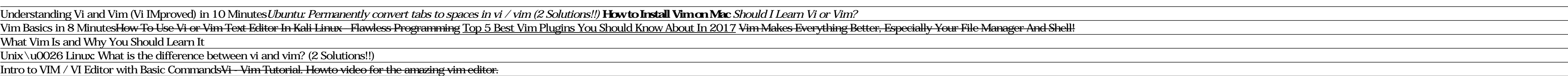

Making Vim Amazing - Why use Vim and the .vimrc - Part 1<u>Vim #96: Porting Vimscript to Lua</u> <del>Your Vim is Only for You Why Vim? Vim For Beginners</del> Vim Life Ep 2 - Macros, Motivation for getting good! Damian Conway, \"More I Vim Versus Emacs. Which Is Better? Vim basics (Arabic) Improving Vim Speed vim: Why you should prefer it to nano play with vim foldmethod Vim Text Editor for Beginners Part 5 - Visual Mode `vi` vs `vim` - What's the big deal? Vi Improved Vim

*Vim (text editor) - Wikipedia* It's been around almost since UNIX began and it has changed very little. To get around the limitations of vi the people at Bram Moolenaar created the vim editor (the name stand for VI iMproved). It contains many more featu

*Vi iMproved (VIM): Oualline, Steve: 0752064710011: Amazon ...*

Vi IMproved Vim This book is an excellent choice for beginners who wants to learn Vim. It will teach you all the basics of Vim, starting with the basic set of Vim commands that you need to get started with editing. After y *Exploring Vim: The 18 Best Vim Books To Improve Your Vim Fu*

*Vim vs Vi - Similarities and Differences Between VIM and ...* Vim - the ubiquitous text editor Vim is a highly configurable text editor built to make creating and changing any kind of text very efficient. It is included as "vi" with most UNIX systems and with Apple OS X. Vim is rock

*#vim on freenode*

*welcome home : vim online* In casual conversation, Vi and Vim are interchangeable and usually refer to Vim (Vi Improved). On some POSIX systems, the vi command is a pointer to Vim (or else Vim is just called Vi). However, some systems ship just with

### Vim behaves like the standard Unix editor Vi, and adds many useful extensions. It is included in all major Linux distributions. (many), Amiga, VMS and Macintosh.

*VIM - Vi IMproved*

### *Vi IMproved - Vim | Steve Oualline | download*

Learning vim can be a bit of a trial but it is well worth it in the long run. The most important thing you can do is read the section Vim's built in help. Once you figure out how to use vim's built-in help effectively, you

*Beginner's guide to Vi Improved (vim) - SourceForge*

Vim, short for Vi Improved, is a vi-like editor but is more advanced and powerful than the original vi. Vim is a highly configurable and rock stable text editor built to work on text editing more efficiently.

# *Difference Between Vim and Vi | Difference Between*

Vim and Vi are both text editors available in Linux. Vi stands for Visual since it is a visual editor. Vim is short for Vi Improved. The two editors are very similar to each other.

### *What is Vim? | Opensource.com*

*download : vim online*

For many users, working in the Unix environment means usingvi, a full-screen text editor available on most Unix systems. Even those who knowvioften make use of only a small number of its features. A new appendix describe s novement, and global search and replacement. Then take advantage of the more subtle power ofvi. Extend your editing skills by learning to useex, a powerful line editor, from withinvi. For easy reference, the sixth edition Internet

Vim is a fast and efficient text editor that will make you a faster and more efficient developer. It's available on almost every OS, and if you master the techniques in this book, you'll never need another text editor; Vim are history. No other text editor comes close to Vim for speed and efficiency, it runs on almost every system imaginable and supports most coding and markup languages. Learn how to edit text the "Vim way": complete a serie In Vim's substitute command on the result set for a project-wide search and replace. All without installing a single plugin! Three new tips explain how to run multiple ex commands as a batch, autocomplete search match. Pra

*Amazon.com: Customer reviews: Vi iMproved (VIM)*

### VI Improved book. Read 3 reviews from the world's largest community for readers. Real Linux users don't use GUIs. No matter how popular, slick and sophis...

*VI Improved (VIM) - goodreads.com*

*Speaking UNIX: The new and improved Vim editor*

Vim is an almost compatible version of the UNIX editor Vi. Many new features have been added. This software is distributed as compressed package. You have to download and manually install it; if prerequisites are required,

# *Vi Improved (VIM) | eCSoft/2*

To get around the limitations of vi the people at Bram Moolenaar created the vim editor (the name stand for VI iMproved). It contains many more features than the old vi editor including; help, multiple windows, syntax high

## *Vi iMproved (VIM) (*

Keep in mind that Vim (Vi Improved) is a modified clone of the Unix-based text editor Vi, which ships with several Linux distros. So you'll find that several Vim commands also function as Vi commands. The Vim Commands Chea

he her matter how popular, slick and sophisticated the interfaces become for Linux and UNIX, you'll always need to be able to navigate in a text editor. The vi editor including: help, multiple windows, syntax highlighting, published to date focus on vi alone not the expanded vim shipping with every major Linux distribution. In true New Riders' form, the vim reference will be a definitive, concise reference for the professional Linux user and

There's nothing that hard-core Unix and Linux users are more fanatical about than their text editor. Editors are the subject of adoration and worship, or of scorn and ridicule, depending upon whether the topic of discussio netaining all the valuable features of previous editions, the 7th edition of Learning the vi and vim Editors has been expanded to include detailed information on vim, the leading vi clone. wim is the default version of vi and vim Editors includes: A complete introduction to text editing with vi: How to move around vi in a hurry Beyond the basics, such as using buffers vi's global search and replacement Advanced editing, including customizin -- is also included. You'll find several valuable appendixes, including an alphabetical quick reference to both vi and ex mode commands for regular vi and the Internet. Learning either vi or vim, plus an updated appendix o

For many users, working in the UNIX environment means using vi, a full-screen text editor available on most UNIX systems. Even those who know vi often make use of only a small number of its features.The vi Editor include m command-line options, and other elements of the vi editor in an easy-to-use tabular format.

vi and its derivatives are perhaps the most important family of text editors in the programming community. With this updated guide, Unix and Linux users will learn text editing basics for both vi and Wim ("vi improved") be interactive macros and scripts to extend the editor-all in the easy-to-follow style that's made this book a classic. Go beyond the basics to learn which vi commands fit your specific needs Learn advanced vi tools that shif

No Unix-class system administrator or user will get far without learning the basics of vi(1), the widespread visual text-mode editor. Learning it has just gotten easier with "vi(1) implementations, including vim. Jacek Art Drupal, Google Docs, Linux, OpenBSD, OpenOffice.org, Open Source, firewalls, networking, security, and system administration.

Many Unix, Linux, and Mac OS X geeks enjoy using the powerful, platform-agnostic text editors vi and Vim, but there are far too many commands for all kinds of editing tasks, such as programming, modifying system files, and regular expressions ex commands and options Initialization and recovery Enhanced tags and tag stacks A greatly expanded section on Vim commands and options Additional features in vile, elvis, and nvi Internet resources for

Mastering Vim, reviewed by Bram Moolenaar, the creator of Vim, covers usage of Vim and Neovim, showcases relevant plugins, and teaches Vimscript Key Features Expert Vim and Vimscript Key Features Expert Vim and Vim plugins offers an extensible and customizable development environment for programmers, making it one of the most popular text editors in the world. Mastering Vim begins with explaining how the Vim editor will help you build applic with a version control system, as well as plugin configuration and management. In the concluding chapters, you will be introduced to additional mindset guidelines, learn to personalize your Vim experience, and go above and Discover multiple ways of organizing plugins Explore and tailor Vim UI to fit your needs Organize and maintain Vim configuration across environments Write scripts to complement your workflow using Vimscript Who this book i

Copyright code : 7878c6cc68df29b8c9876e0ae7ceb247

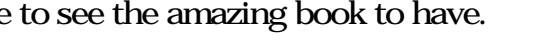

Vi IMproved (VIM) by Steve Oualline is no exception. The only way this book could be more definitive would be to include the source code. From the complete novice to the seasoned professional this book stands on it's own a

Vim Advent Calendar - Call For Authors published on August 05, 2018 romainl and I (robertmeta) are putting together a Vim advent calendar for this holiday season, hopefully with the help of you wonderful people and the Vim

Vim (/ v m /; a contraction of Vi IMproved) is a clone, with additions, of Bill Joy's vi text editor program for Unix. Vim's author, Bram Moolenaar, based it on the source code for a port of the Stevie editor to the public

MS-Windows: Click this link to download the self-installing executable (). Signed MS-Windows files are available on the vim-win32-installer site (gvim\_8.2.0012\_x86\_signed.exe is recommended) Unix. See the GitHub page, or M

Vi IMproved (VIM) by Steve Oualline is no exception. The only way this book could be more definitive would be to include the source code. From the complete novice to the seasoned professional this book stands on it's own a

Vim, or Vi Improved, is an extended version of vi written by Bram Moolenaar in 1991. The editor was originally designed for the Amiga computer but soon spread through UNIX in 1992. Like vi, Vim is based on command mode and